## ARM

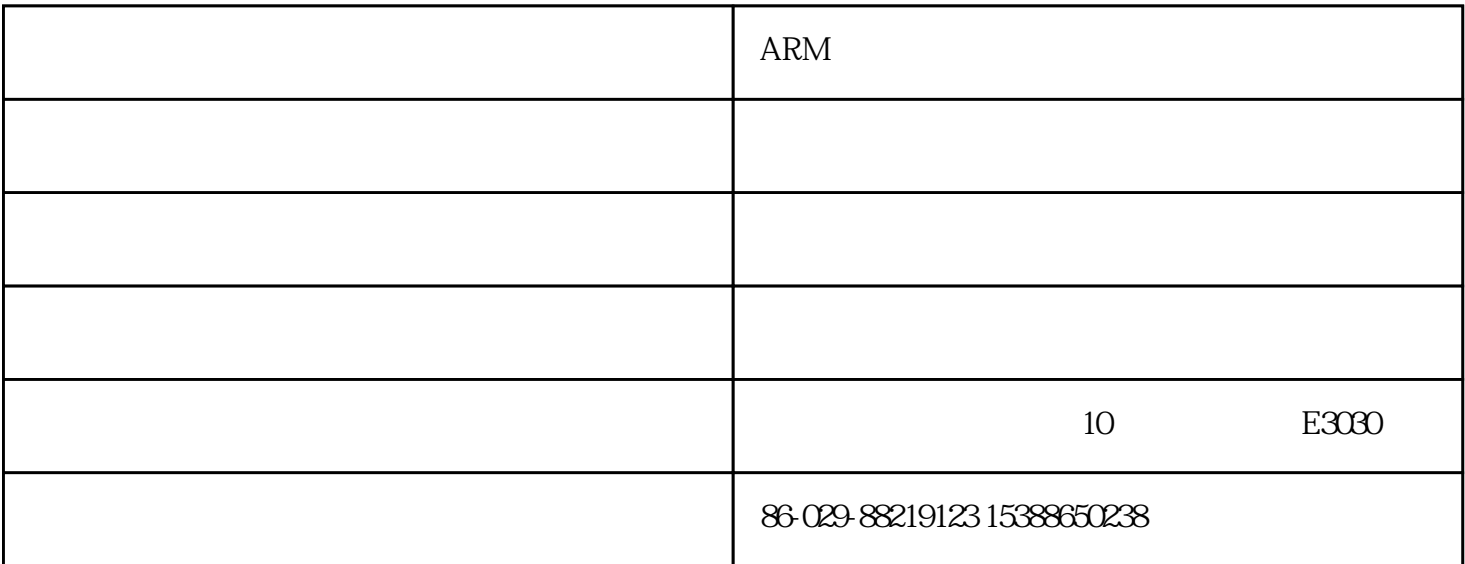

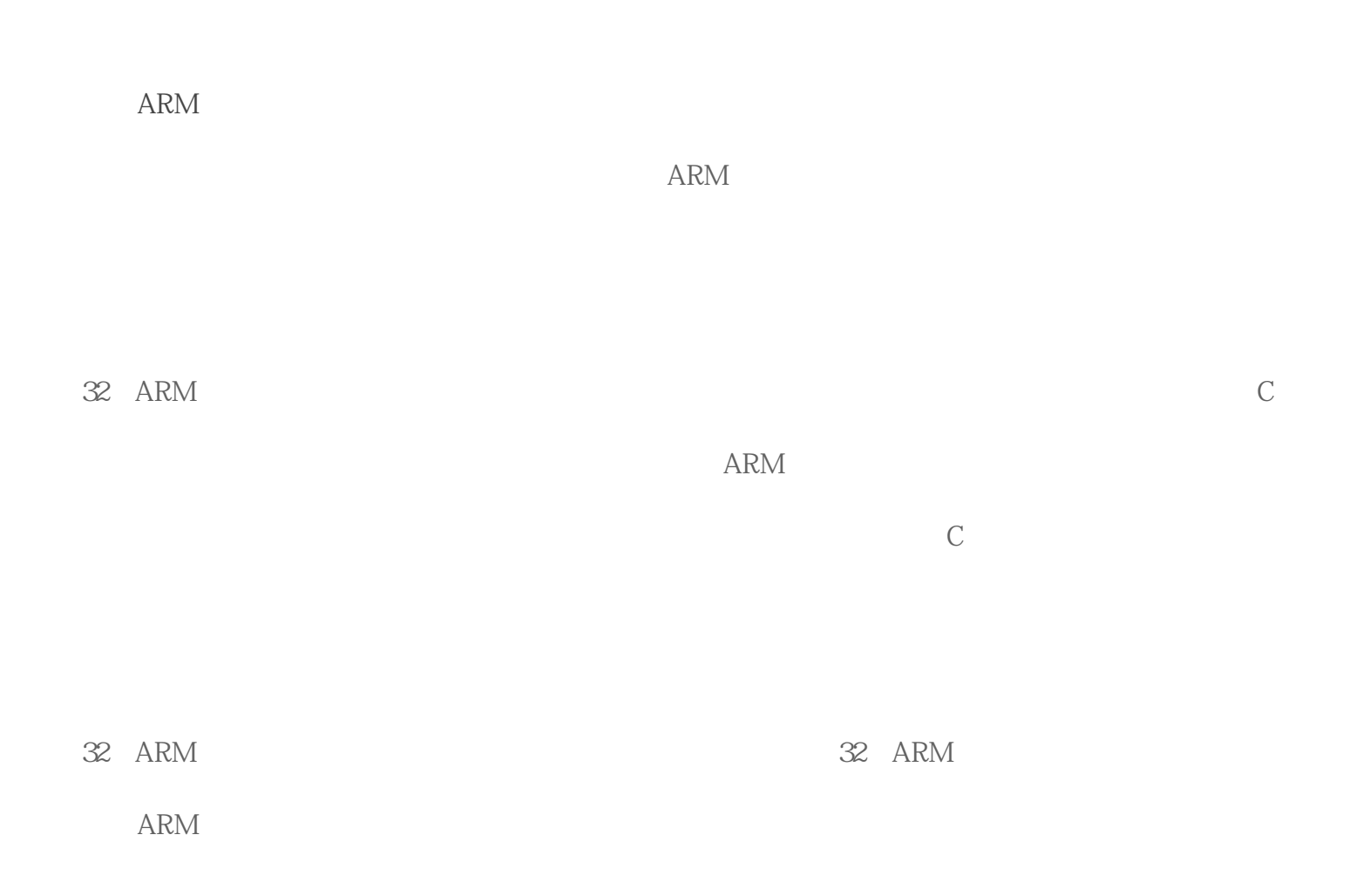

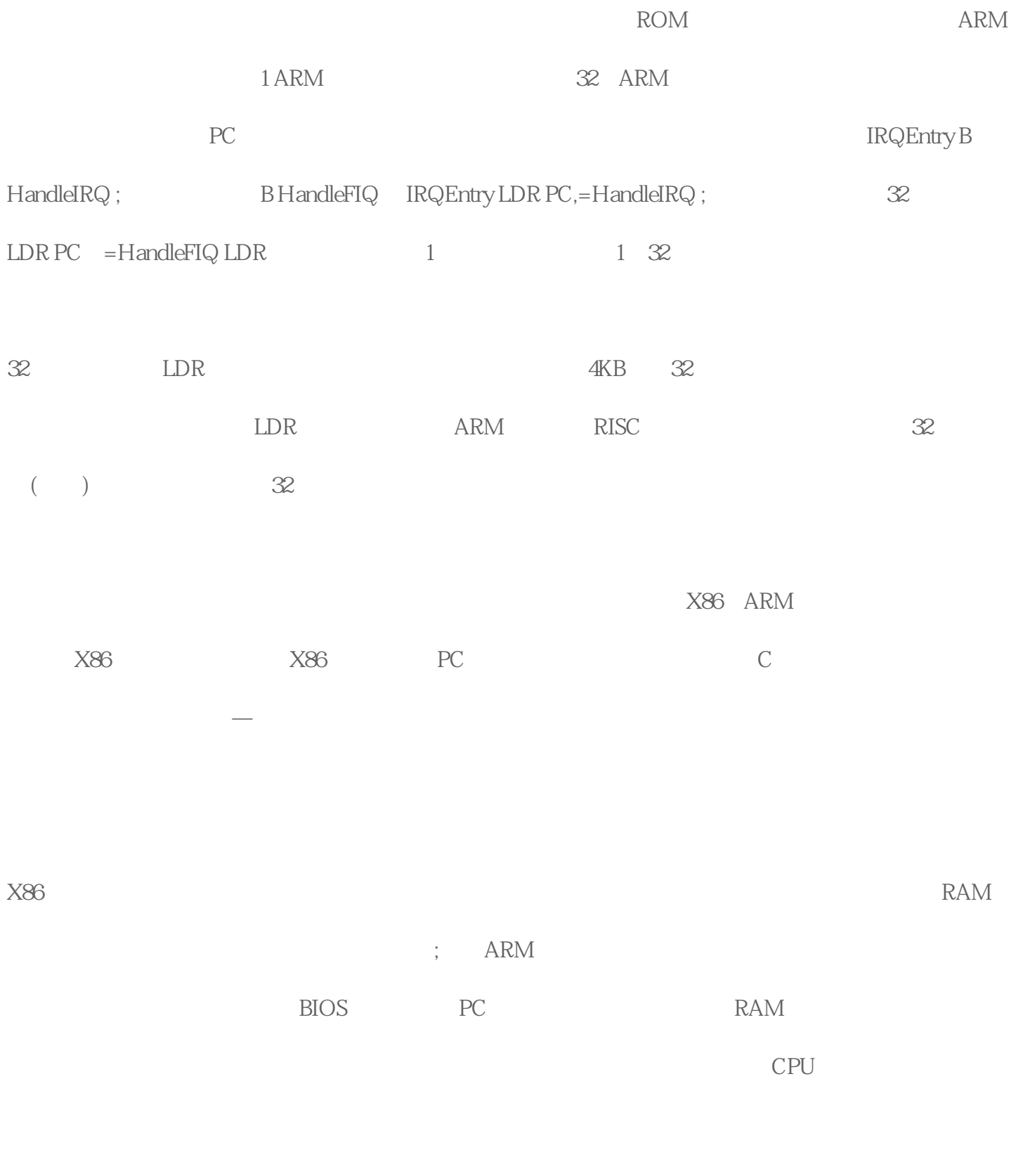

表面上看,在ARM工控板第二种中止向量设置办法的向量表VectorTable中也是纯地址数据,不含指令代

VectorTable

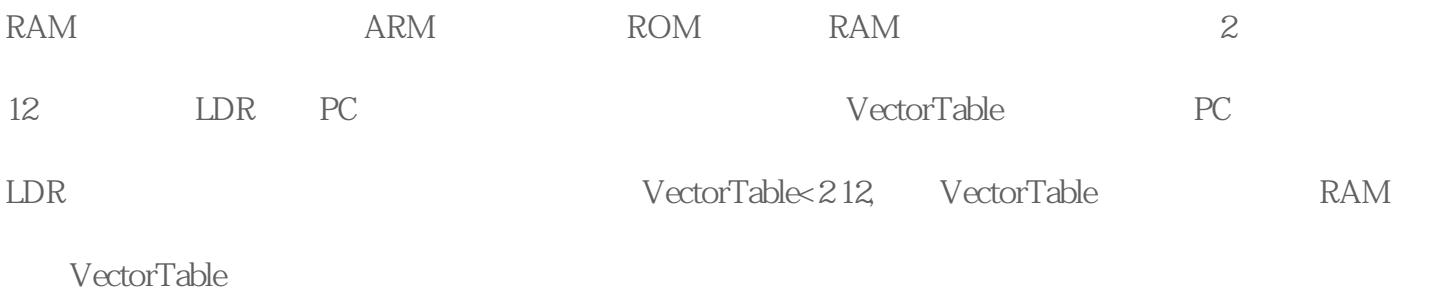